## The Learning Suite for Adult Learners & Job Seekers

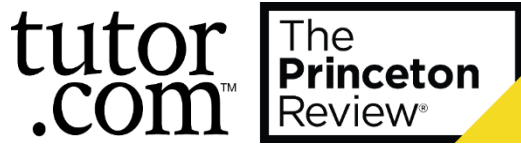

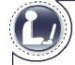

**Free Tutoring for Adults** Online, On-Demand, Anonymous

Improve your math skills.

Review a writing project.

Study for an upcoming exam.

Prepare for the GED/HISET/TASC.

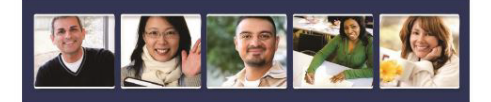

**Experts in over 40 subjects** Math  $\star$  Science  $\star$  English  $\star$  Writing  $\star$  Social Studies Spanish ★ ESL/ELL ★ GED/HiSET/TASC ★ Citizenship Test

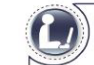

**Free Job Search Assistance** Online, On-Demand, Anonymous

Find job opportunities online.

Get help completing an application.

Write a strong cover letter & résumé.

Practice & prepare for an interview.

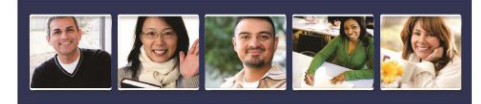

Connect with an expert career tutor. Drop off your résumé for an overnight review. Find helpful job search resources.

### Today's Agenda

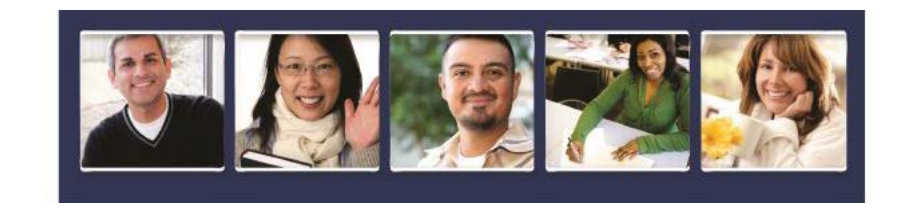

- Type of Support for Adult Patrons
- User Interface

ww.tutor.com/libraries/

• Marketing Tools for Promotion

*If interested in learning more about our student services, who are tutors are, our new SAT/ACT Essentials service or reporting/statisitics, please visit the Client Resource Center to sign up for our general training session. [www.tutor.com/clientcarelib/training](http://www.tutor.com/clientcarelib/training)*

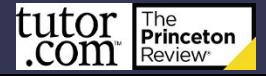

### Academic Support

#### GED/HiSET/TASC ★ Returning to school ★ Vocational Tests ★ Helping Children with Homework

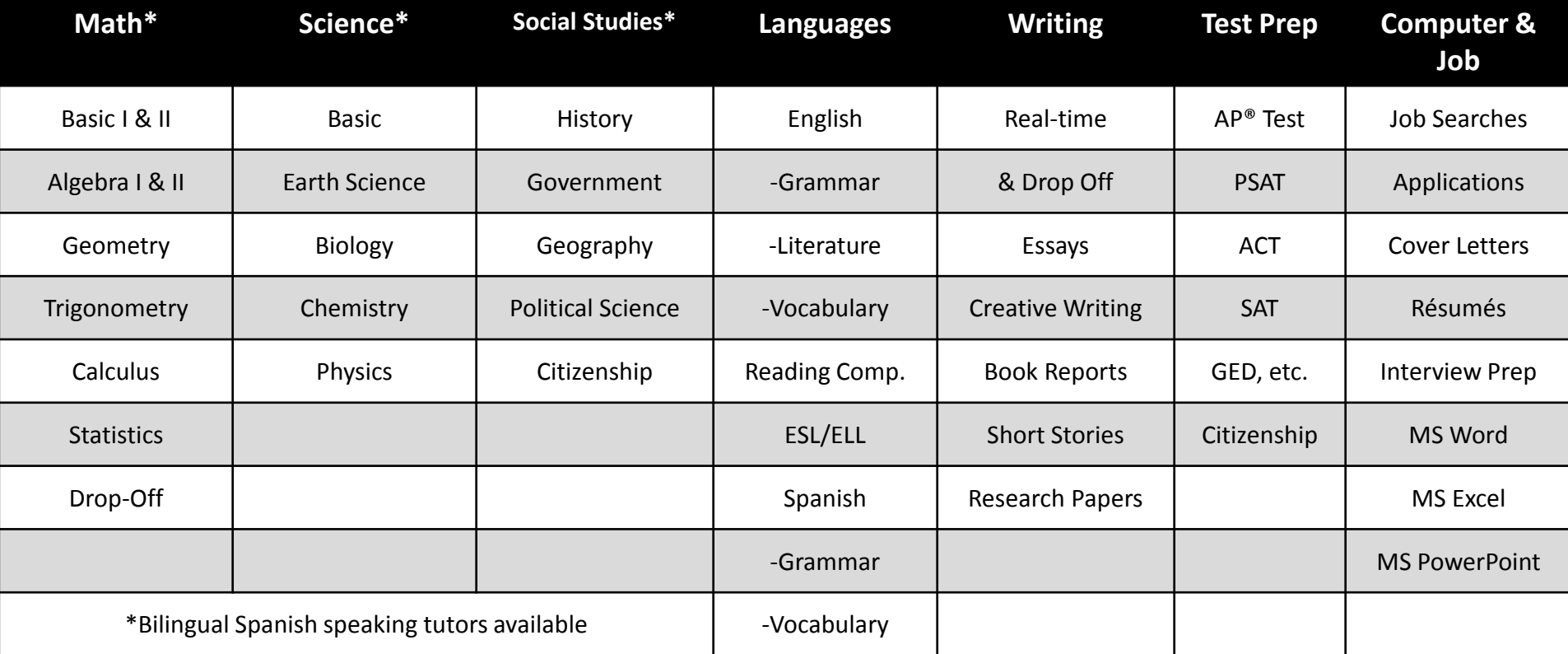

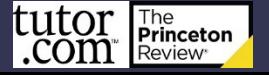

ww.tutor.com/libraries/

#### Academic Support

#### SkillsCenter Resource Library ★ Practice Quizzes

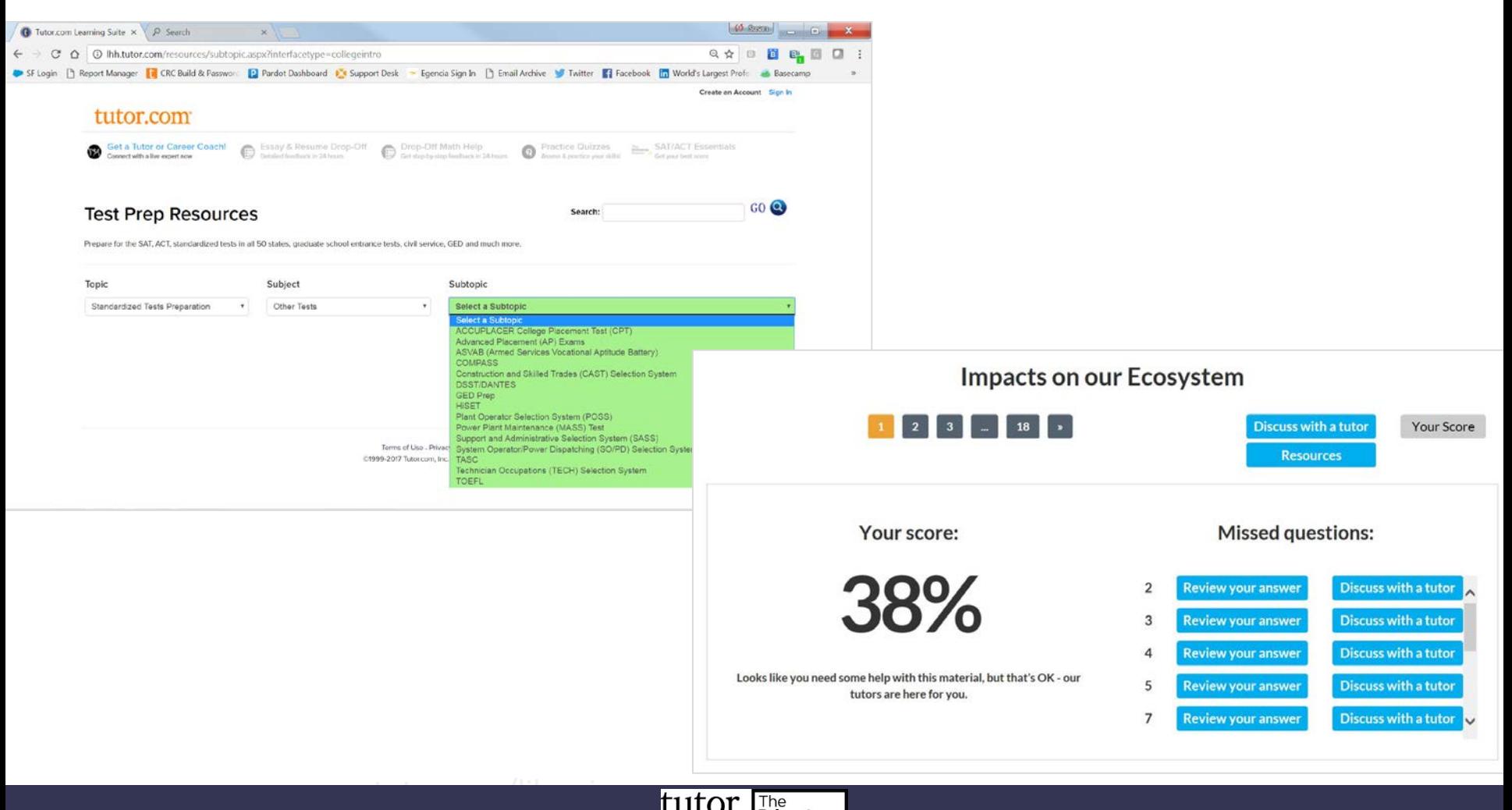

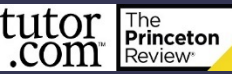

### Immigrants

#### U.S. Citizenship  $\star$  Canadian Citizenship  $\star$  English as a Second Language

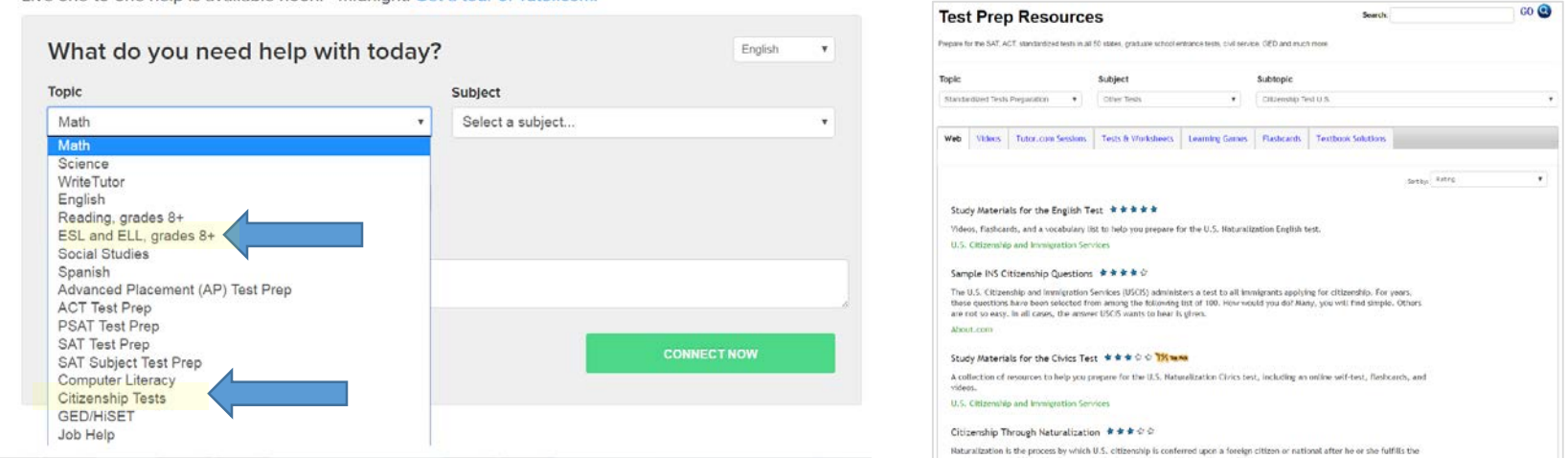

Tutors aid non-native learners of English develop their English language skills in reading and writing. Through the use of various tutoring techniques and exercises relating to the meaning and usage of different parts of speech, tutors can enable students to gain a better understanding of how the English language functions so that students can apply their knowledge in academic settings and in everyday life in English-speaking environments in order to increase their communicative competence. Tutors help students in vocabulary acquisition, reading comprehension, and language production in the form of writing, while employing knowledge of linguistics and error correction to lead students toward increased English fluency.

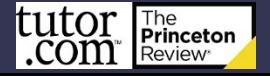

ww.tutor.com/libraries/

#### Job Seekers

#### Job Search Assistance ★ Résumé Writing

Live, on-demand

Finding opportunities

Filling out online applications

Writing/Revising a cover letter

Writing/Revising a résumé Preparing for an interview

Writing a thank you note

ww.tutor.com/libraries/

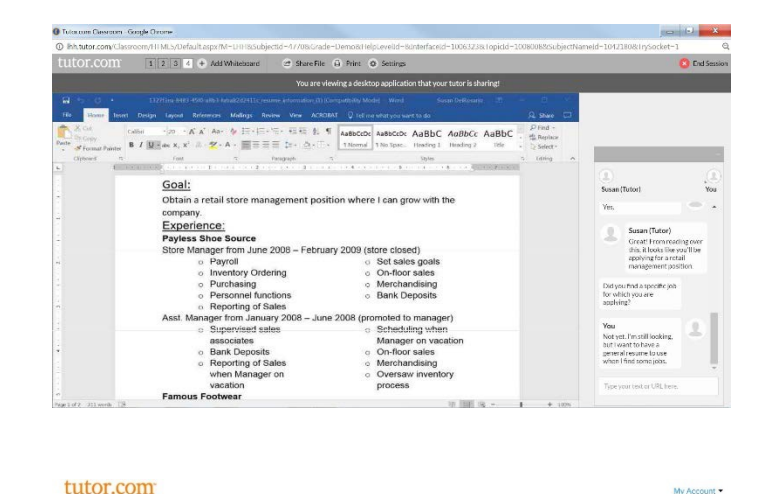

**Drop-Off Algebra Help** 

**Practice Quizzes** 

# 24/7 Drop-Off Revi

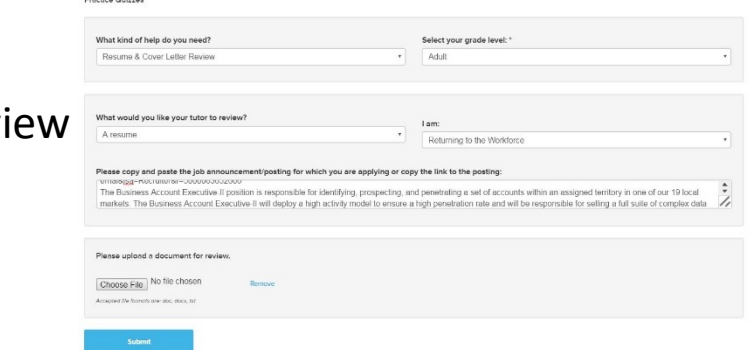

Get a Tutor or Career Coach! 24/7 Essay Drop Off

Submit your document for 24-hour review

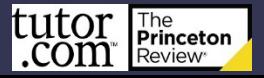

### Microsoft Office

#### Word  $\star$  Excel  $\star$  PowerPoint

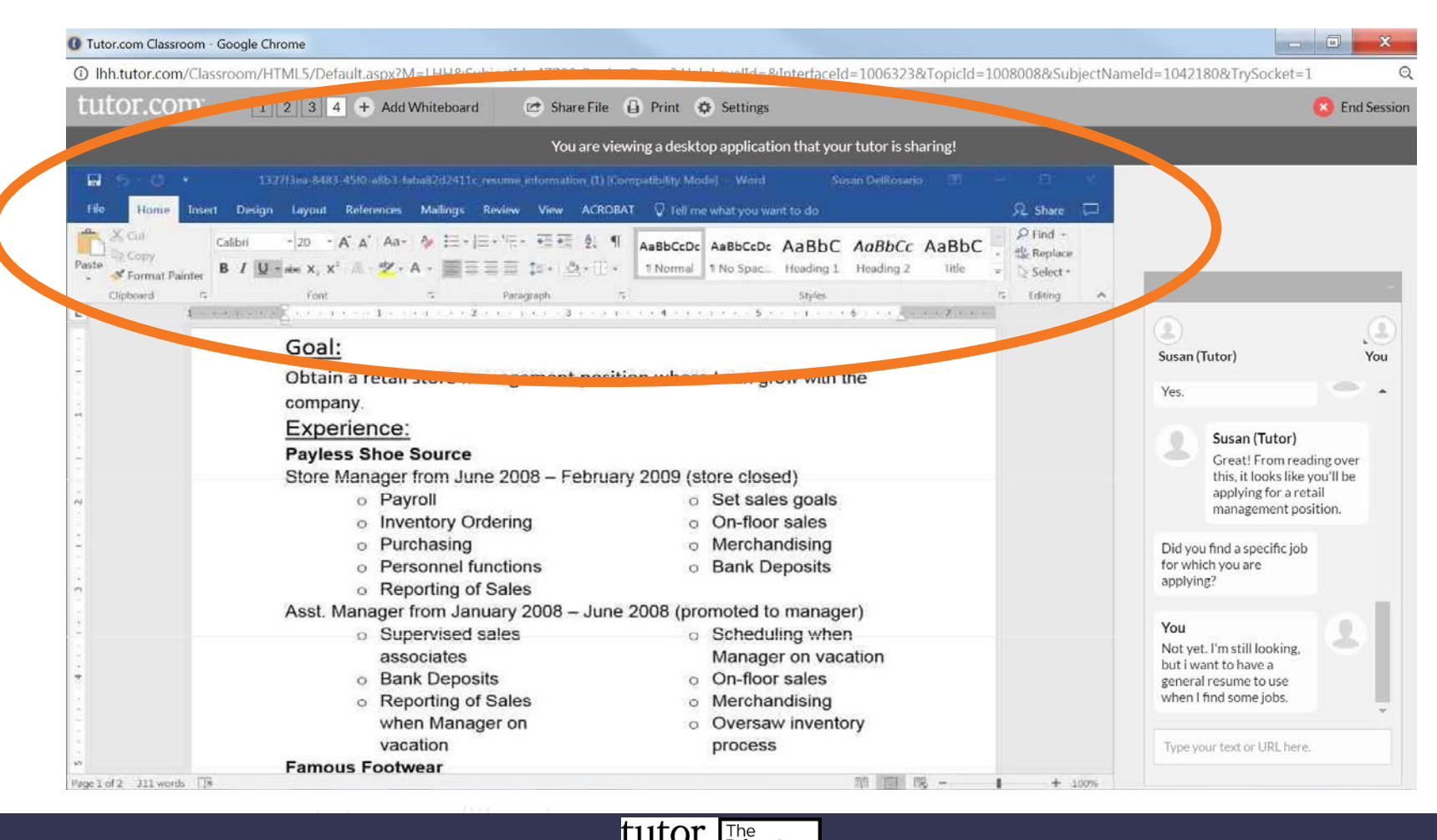

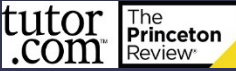

Next Up: User Interface

# Questions about what type of help we can provide?

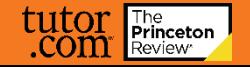

### Website Placement

#### Hint: Don't just call it Tutor.com.

Potential Pages for Placement

- eLearning
- Research
- Resources
- Adult Literacy
- Jobs/Career

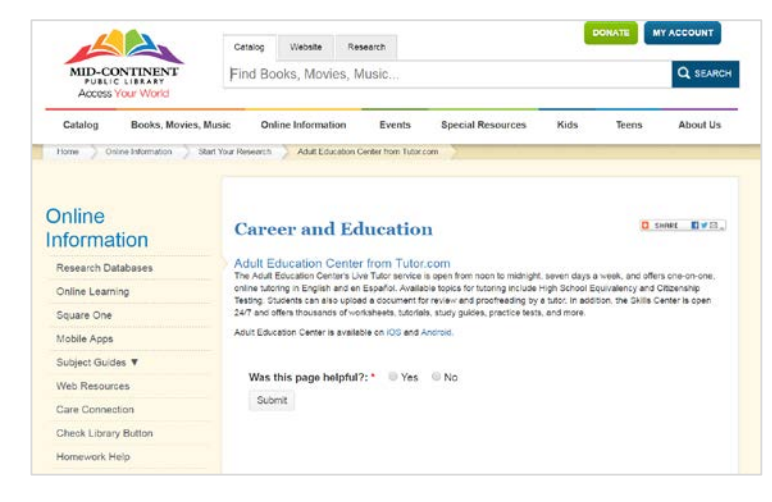

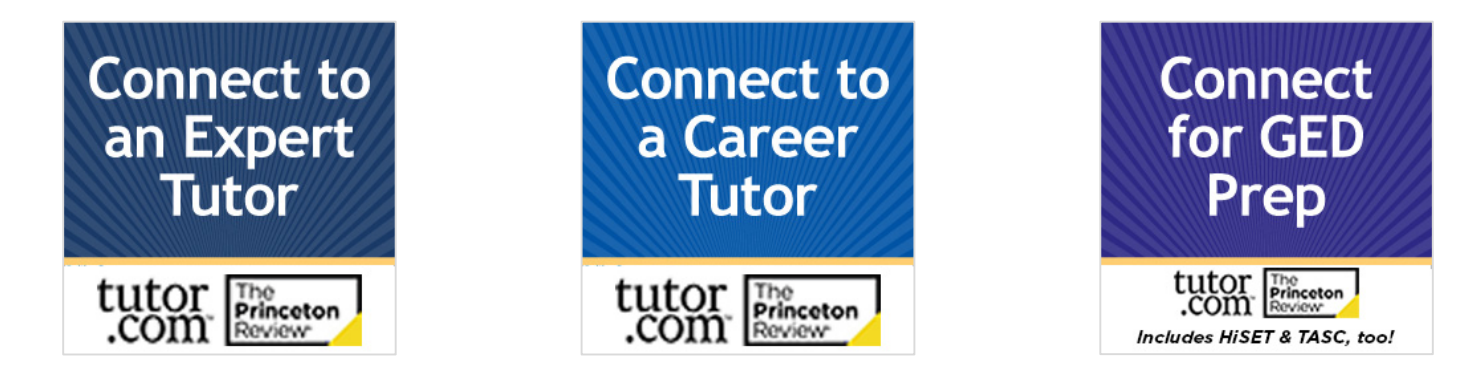

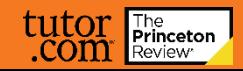

#### SETTING UP ACCOUNT

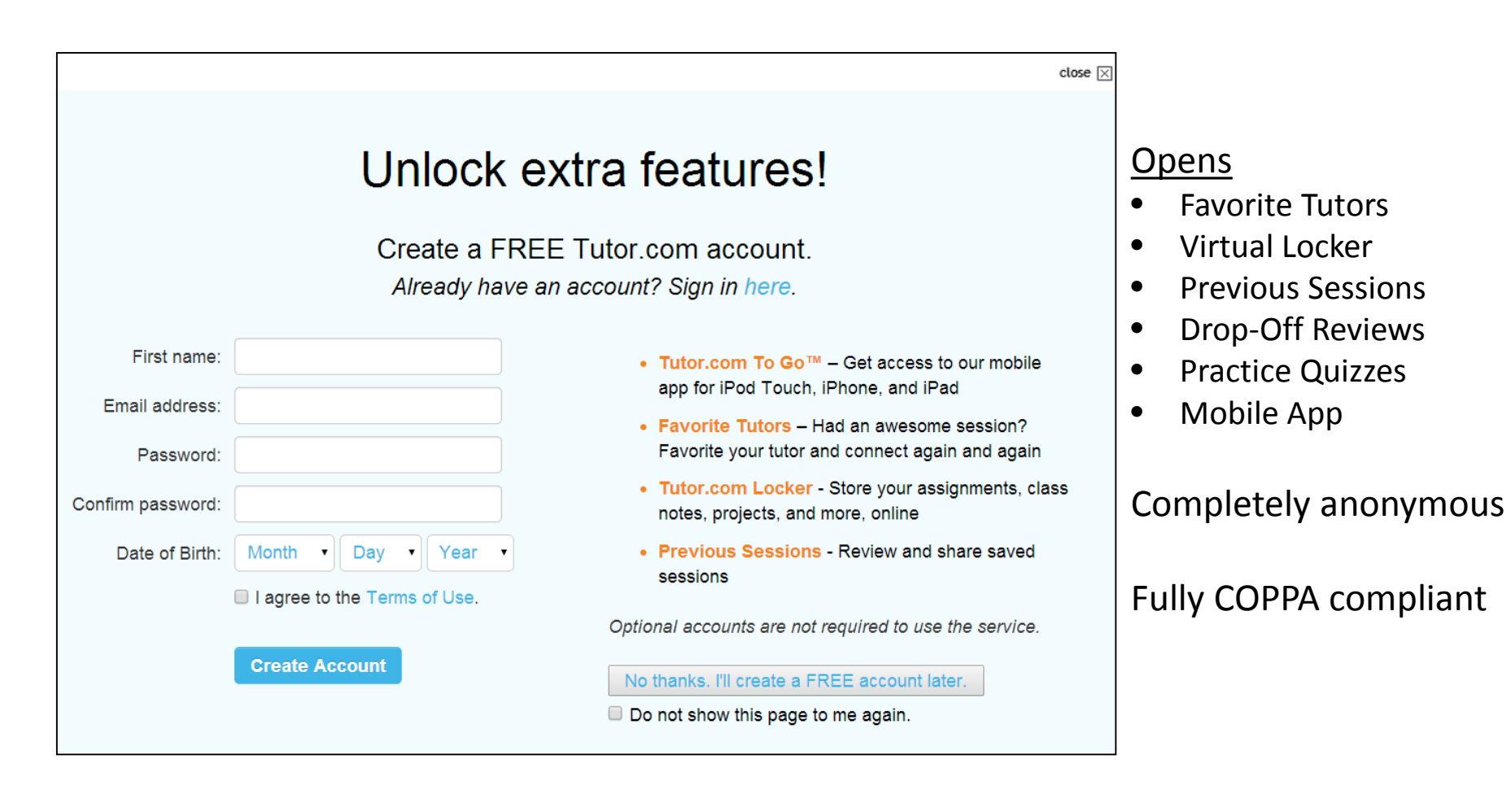

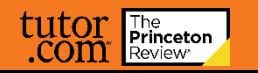

#### ENTRY PAGE

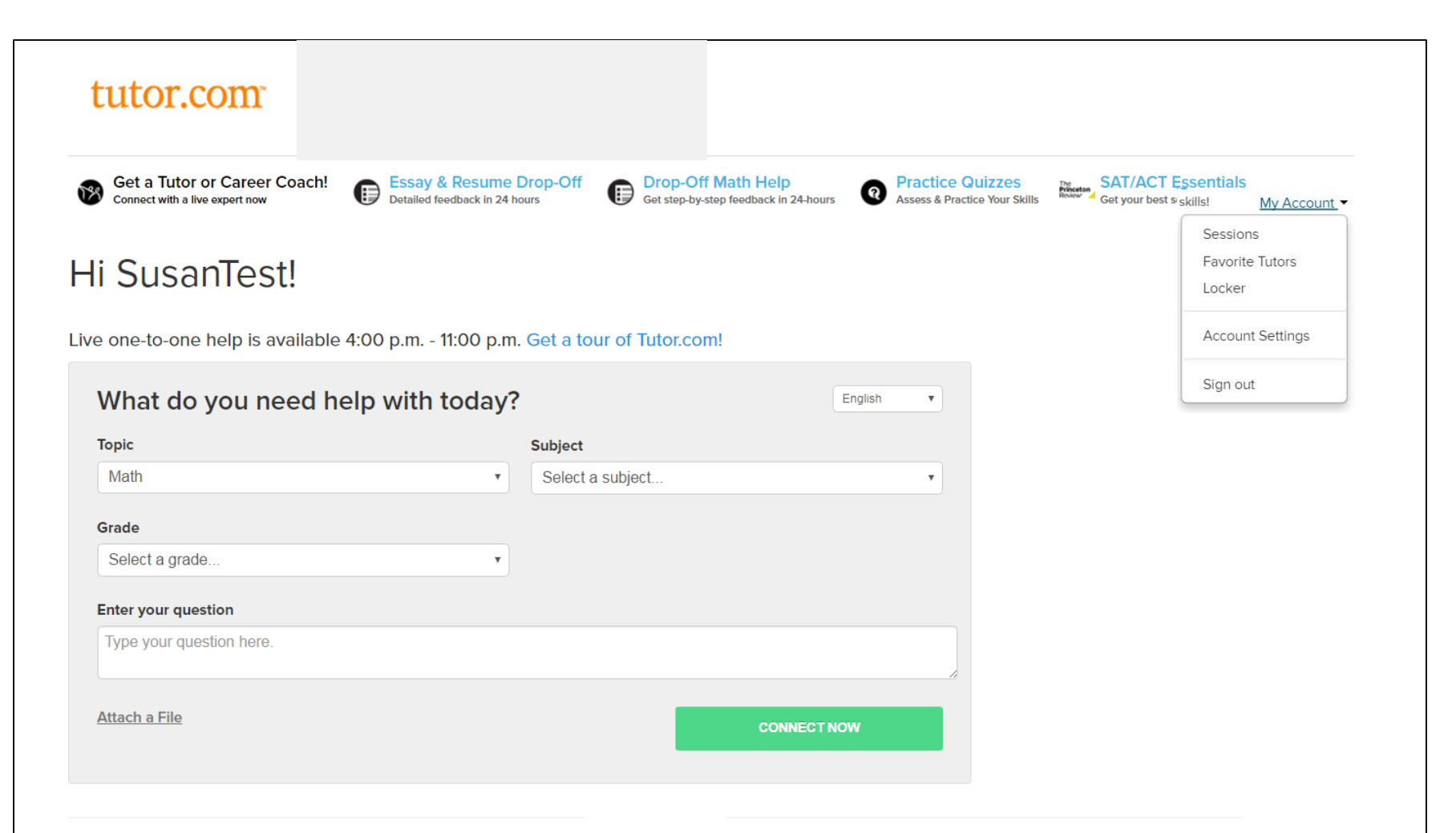

#### SkillsCenter<sup>™</sup> Resource Library

11

Here are some worksheets, lessons, videos and more that we thought you'd like:

#### **Get the App**

Tutor.com To Go" is the free mobile companion for Tutor.com. Get the app now for your iOS or Android device.

Tutor.com To Go<sup>™</sup> for iPad, iPhone & iPod Touch

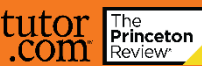

#### ESSAY & RESUME DROP-OFF

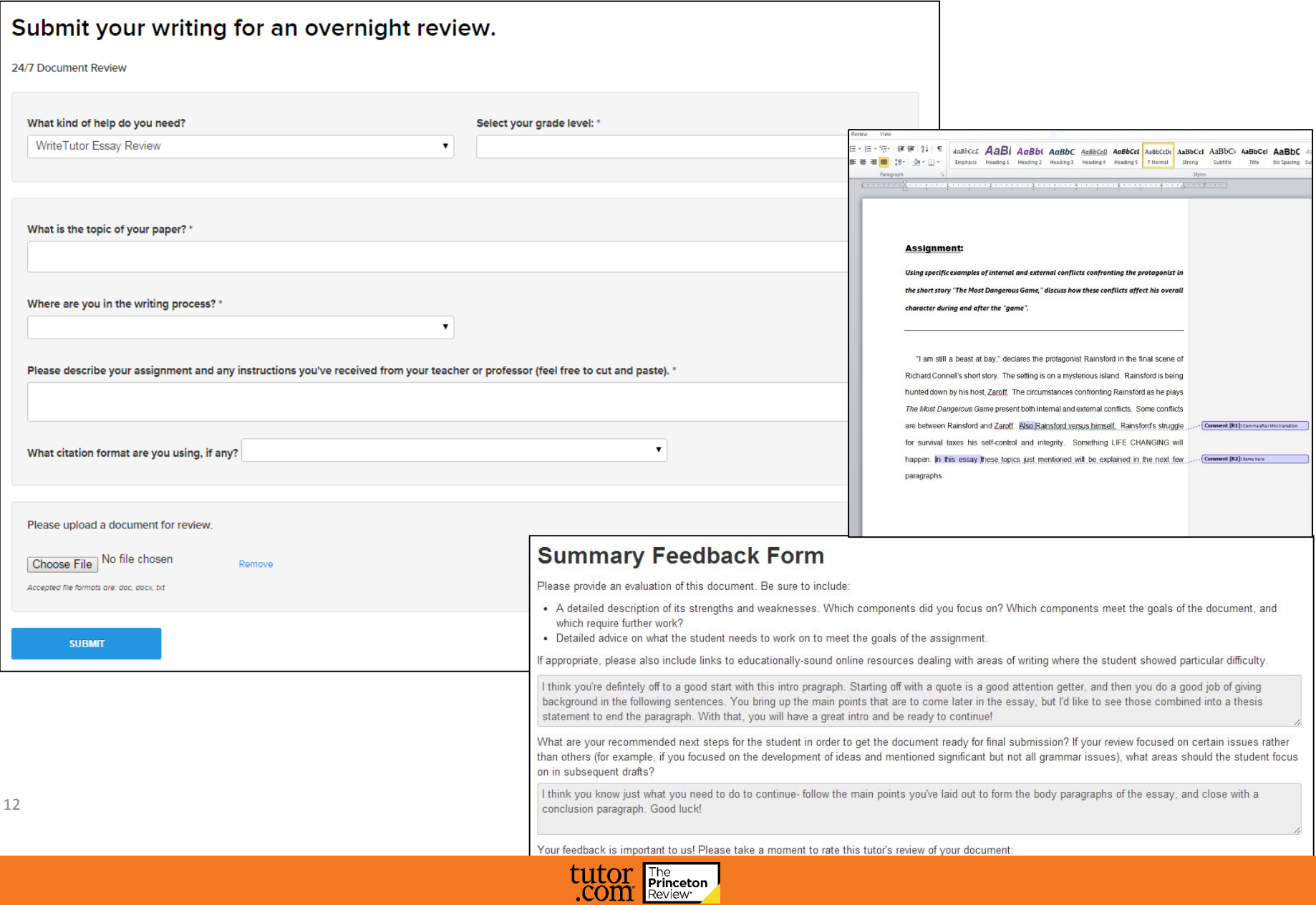

### DROP OFF MATH (ALGEBRA – CALCULUS)

#### Got a question? Ask it now. Have a tough algebra or algebra II question that you just can't figure out? Send it over to our expert tutors and we'll write up a detailed explanation of how to solve the problem. Please submit one question at a time Why? What kind of help do you need? Select your grade level: \* Drop-Off Algebra Review 9th Type your question here. Include all directions and a note to the tutor if there is a certain way you want it solved. For example, "Use graphing" or "use factoring". Find the equation of the line that passes through the points (-5, -1) and (-1, 5). Slope-intercept form. Step 6: Graph the equation. Attach a File  $y = \frac{3}{2}x + \frac{13}{8}$  $4 = 4x + 6$ Step 7: How did we do? **SUBMIT** Rate tutor's feedback

Now we need to graph the line  $y = 3/2$  x + 13/2. There are three different ways to graph an equation of line. (i) By creating a table of values, (ii) Using x-intercept and y-intercept, (iii) By using Slope and y-intercept. Let us choose table method to get few points to plot and then graph them. We can pick any x value preferable two negatives values, 0 and two positive values, so that we can graph on either side of the coordinate plane.

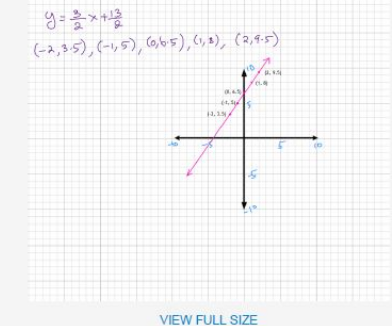

We need to use the five points that we got in the previous step to plot in the coordinate graph. A point is given by (x, y) the first coordinate is where the point lies on the x axis and the second coordinate is where the point lies on the y axis. Up and to the right are the positive directions and down and to the left are negative directions for both axes. To plot (-2, 3.5), from the origin we need to move LEFT 2 units and UP 3.5 units and plot the points. To plot (-1, 5), from the origin (0, 0) we need to move LEFT 1 unit and UP 5 units. To plot (0, 6.5) we need plot at 6.5 in the y-axis. To plot (1, 8) we need to move RIGHT 1 unit and UP 8 unit. To plot a point at (2, 9.5), we need to move RIGHT 2 units and UP 9.5 units. We need to join all the points to get the graph of the line  $y = 3/2x + 13/2$ . Hope this helps

Please take a moment to review your tutor's feedback and leave a comment - we really read them!

#### ななななな

Would you recommend this service to a friend?

Yes No

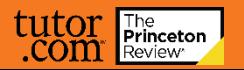

#### PRACTICE QUIZZES

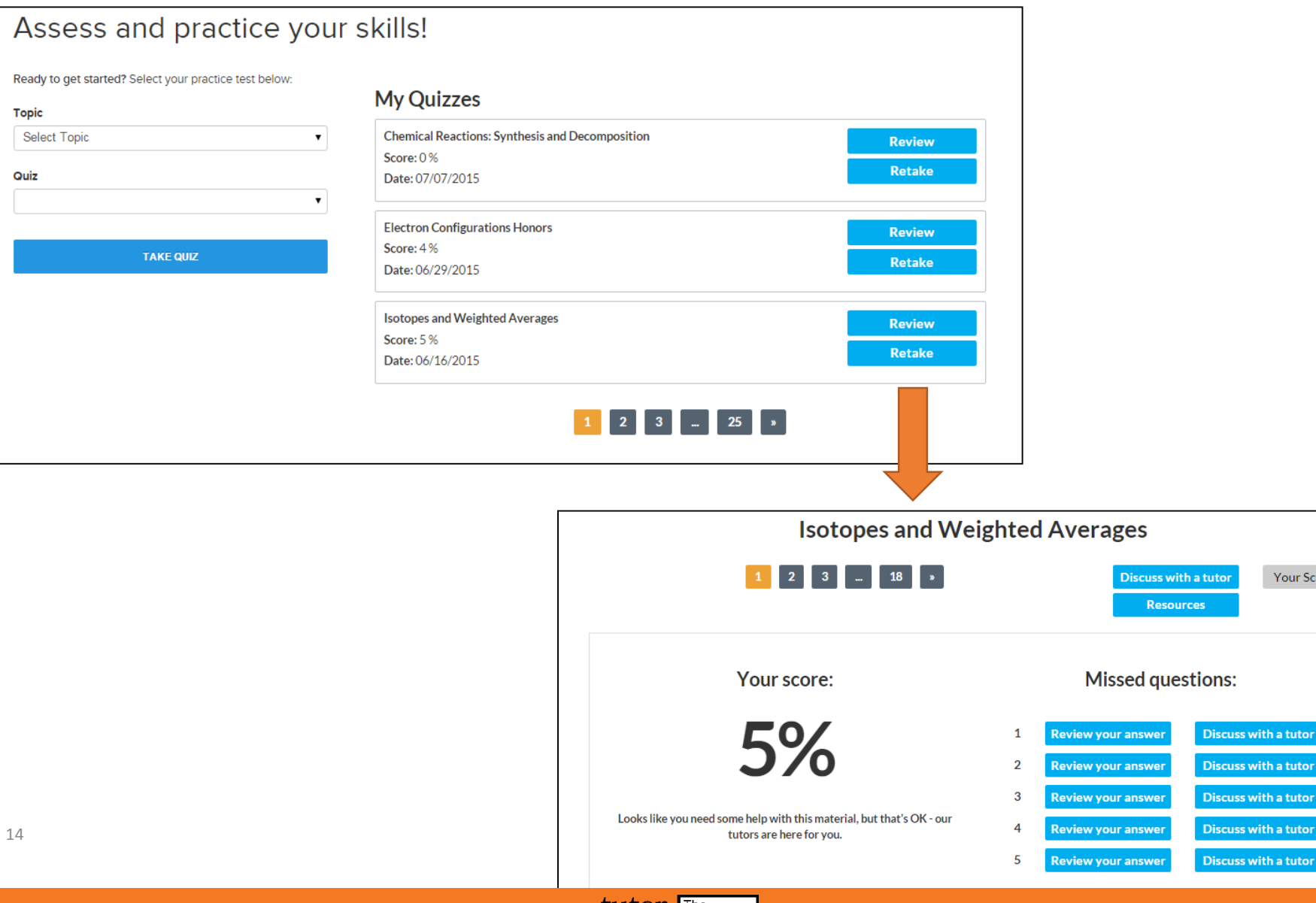

Your Score

h a tutor h a tutor: h a tutor:

h a tutor:

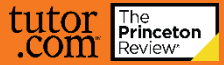

### "MY ACCOUNT" MENU

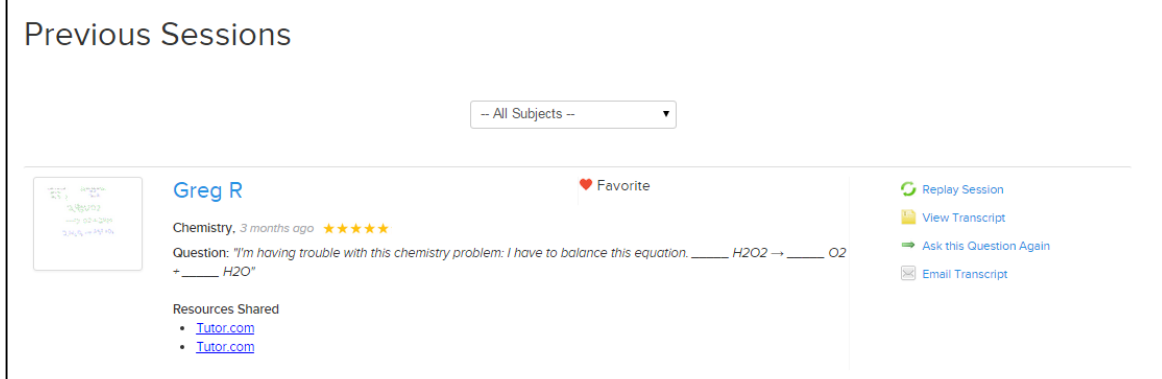

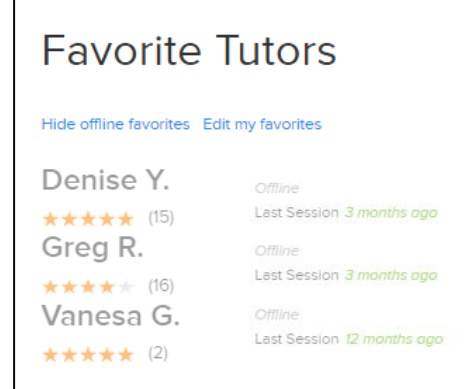

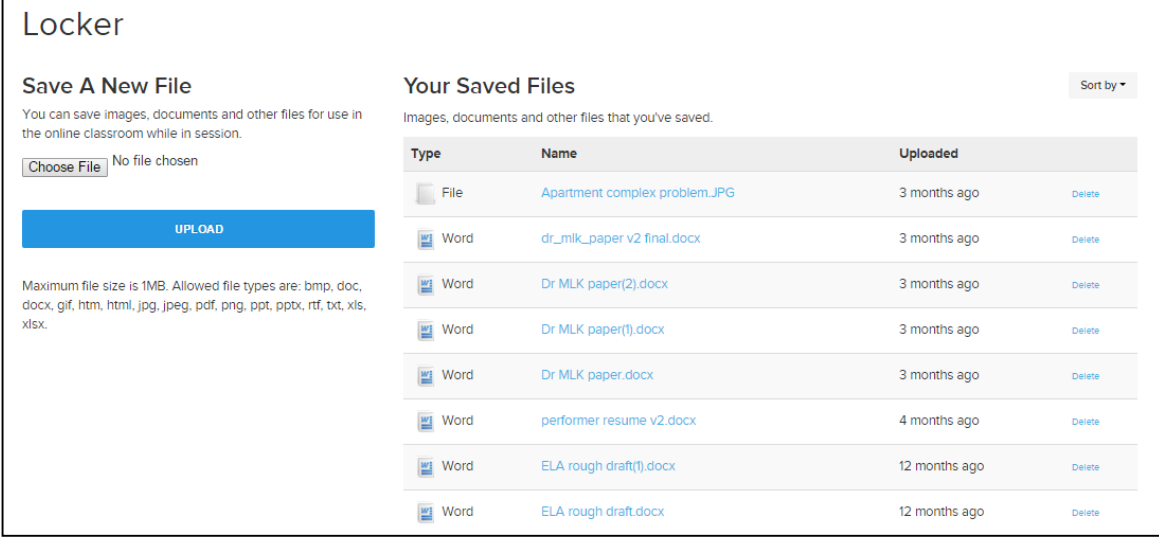

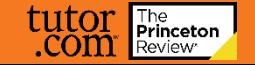

### SKILLSCENTER RESOURCES

#### SkillsCenter<sup>™</sup> Resource Library

Here are some worksheets, lessons, videos and more that we thought you'd like:

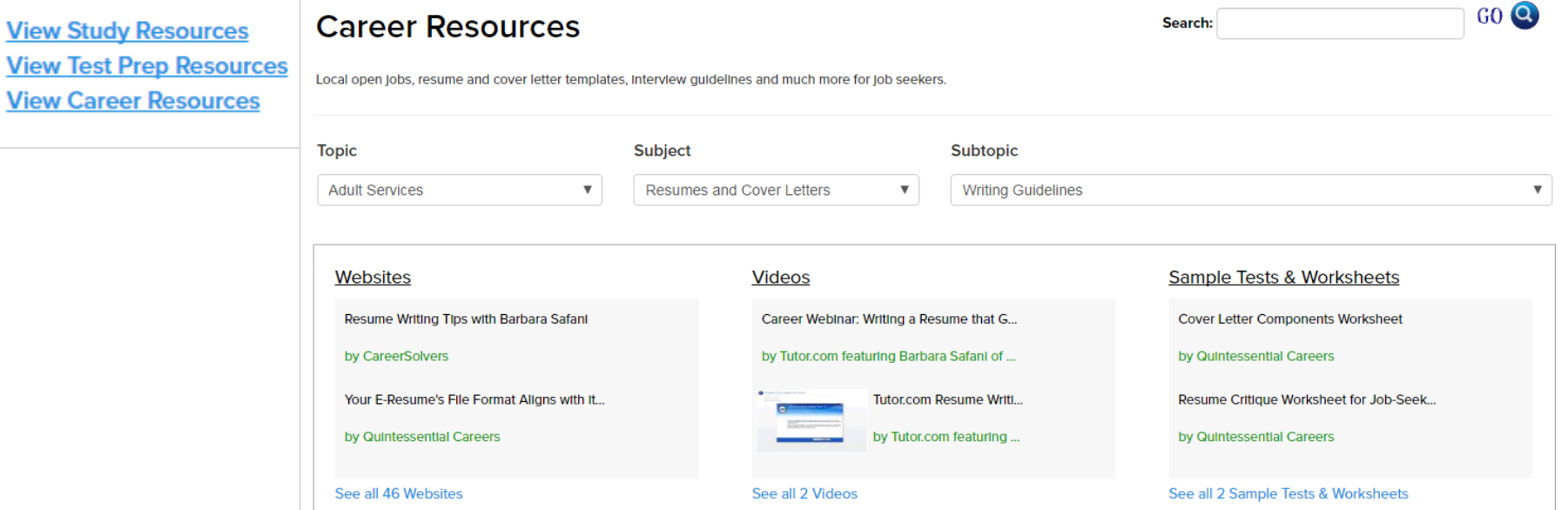

#### Blank page? Remove the frame!

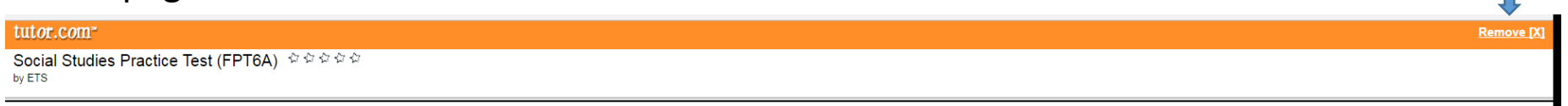

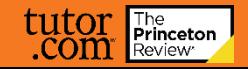

### CLASSROOM CONNECTION & CHAT

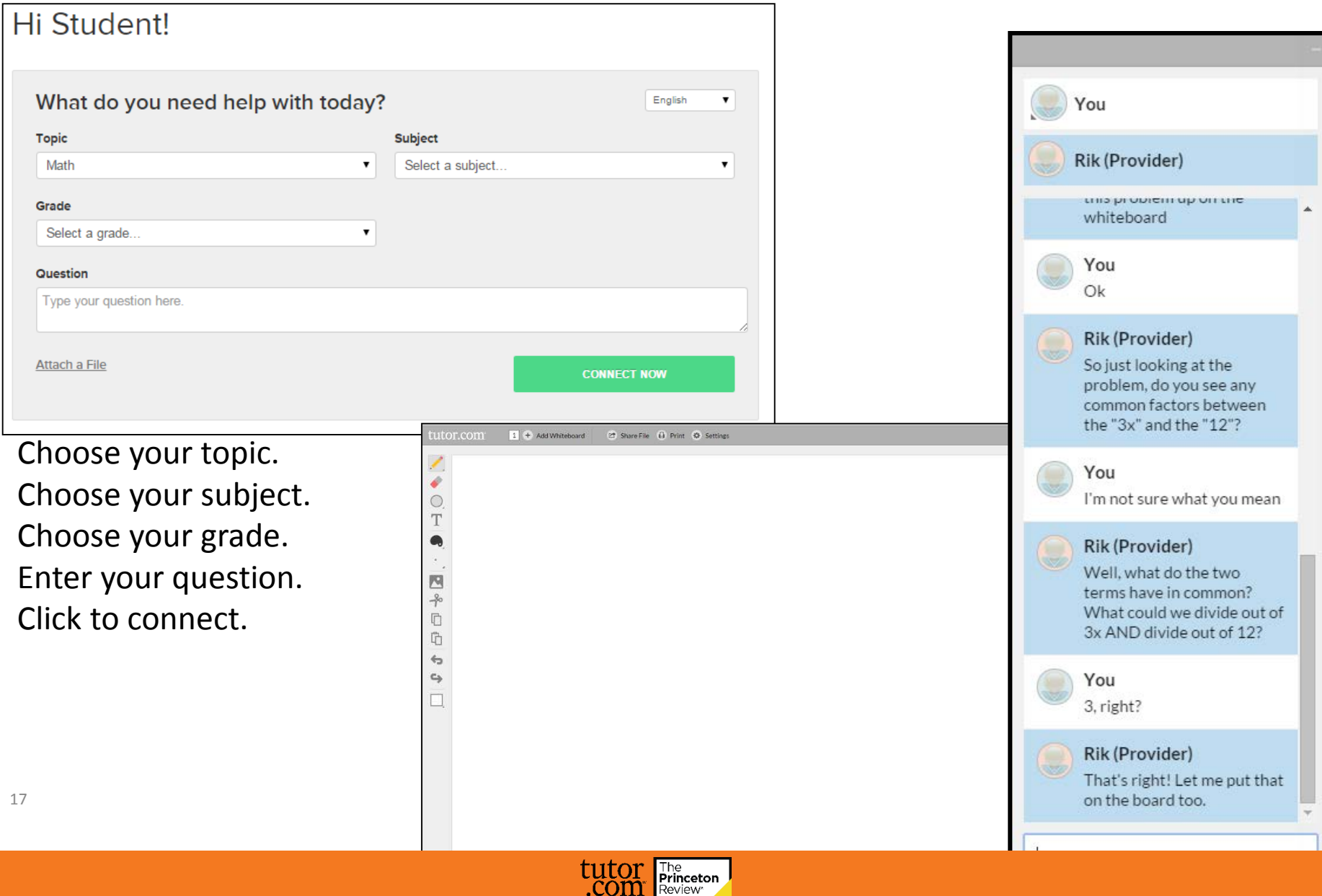

.com

## INTERACTIVE WHITEBOARD(S)

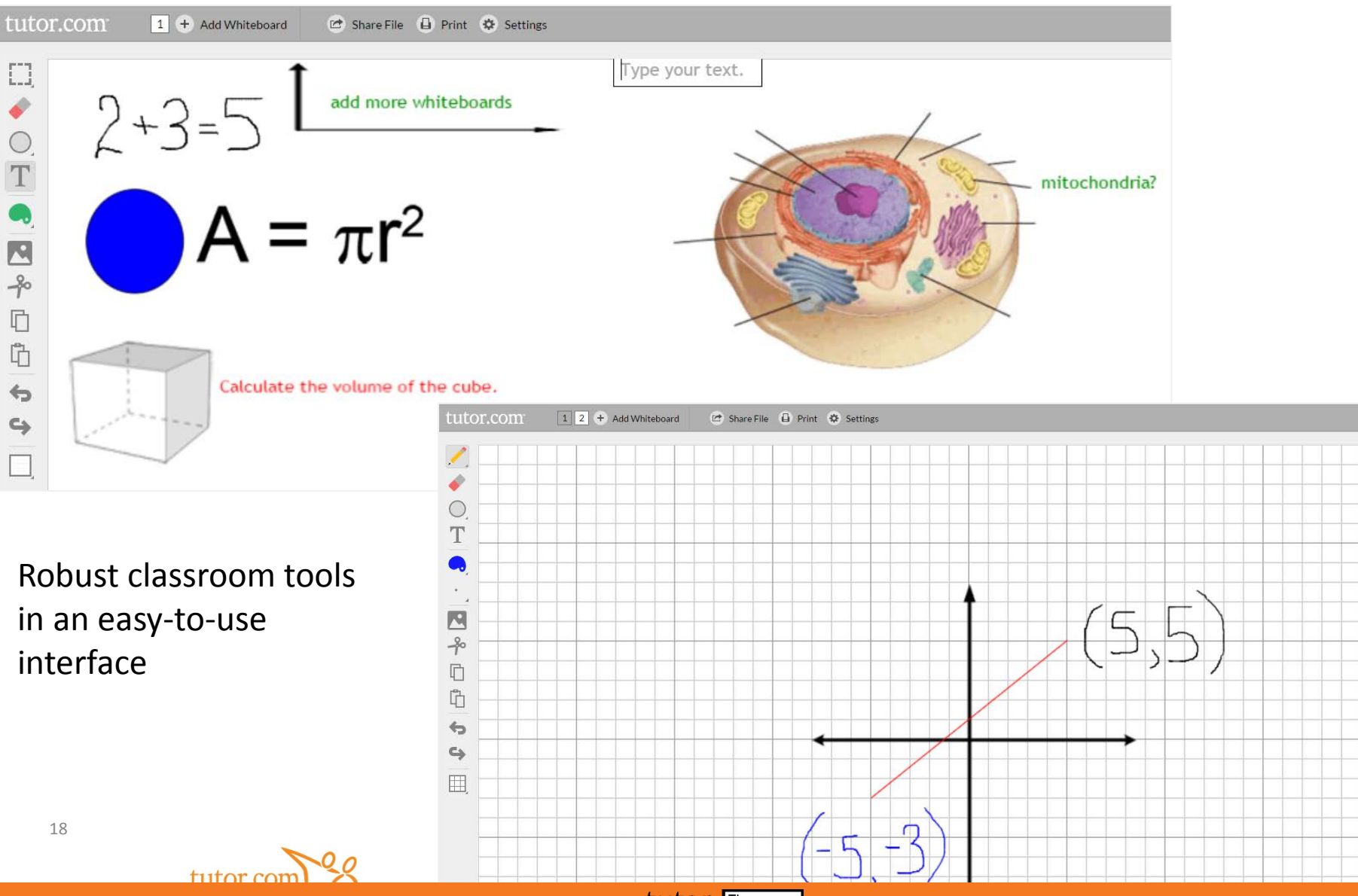

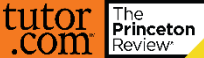

#### RESOURCE SHARING

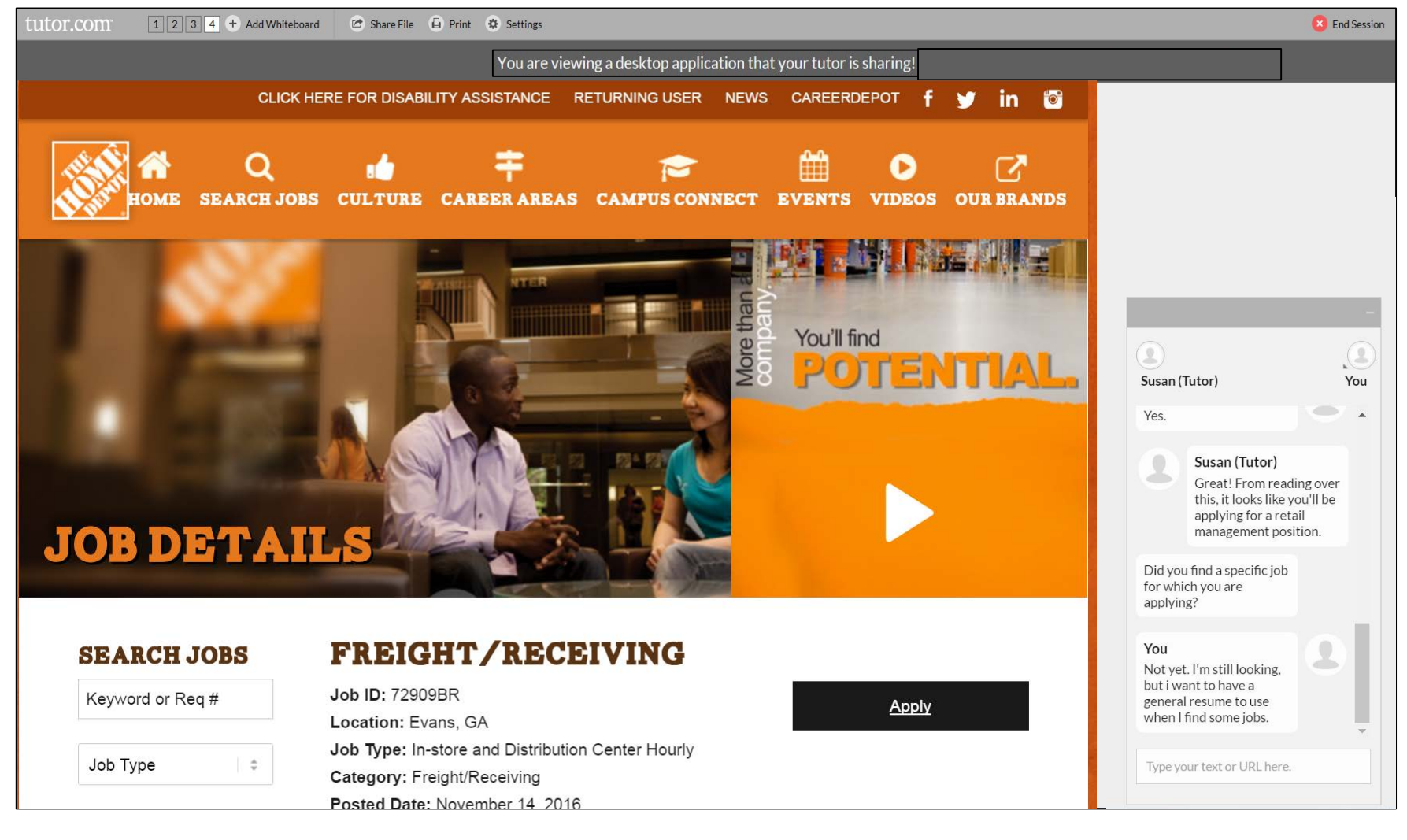

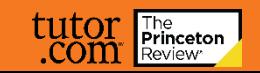

### FILE SHARING

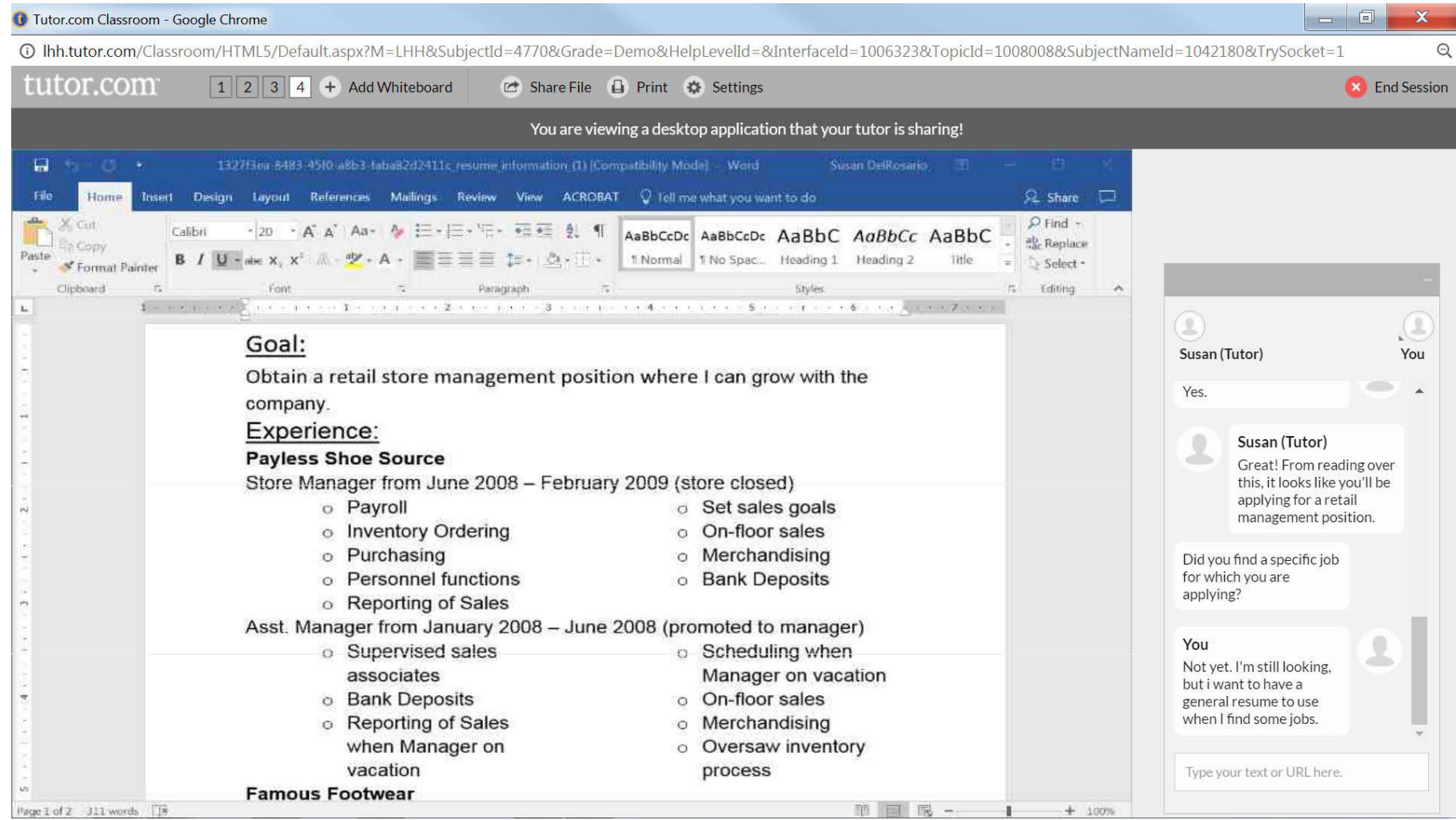

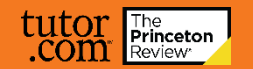

#### POST SESSION REVIEWS

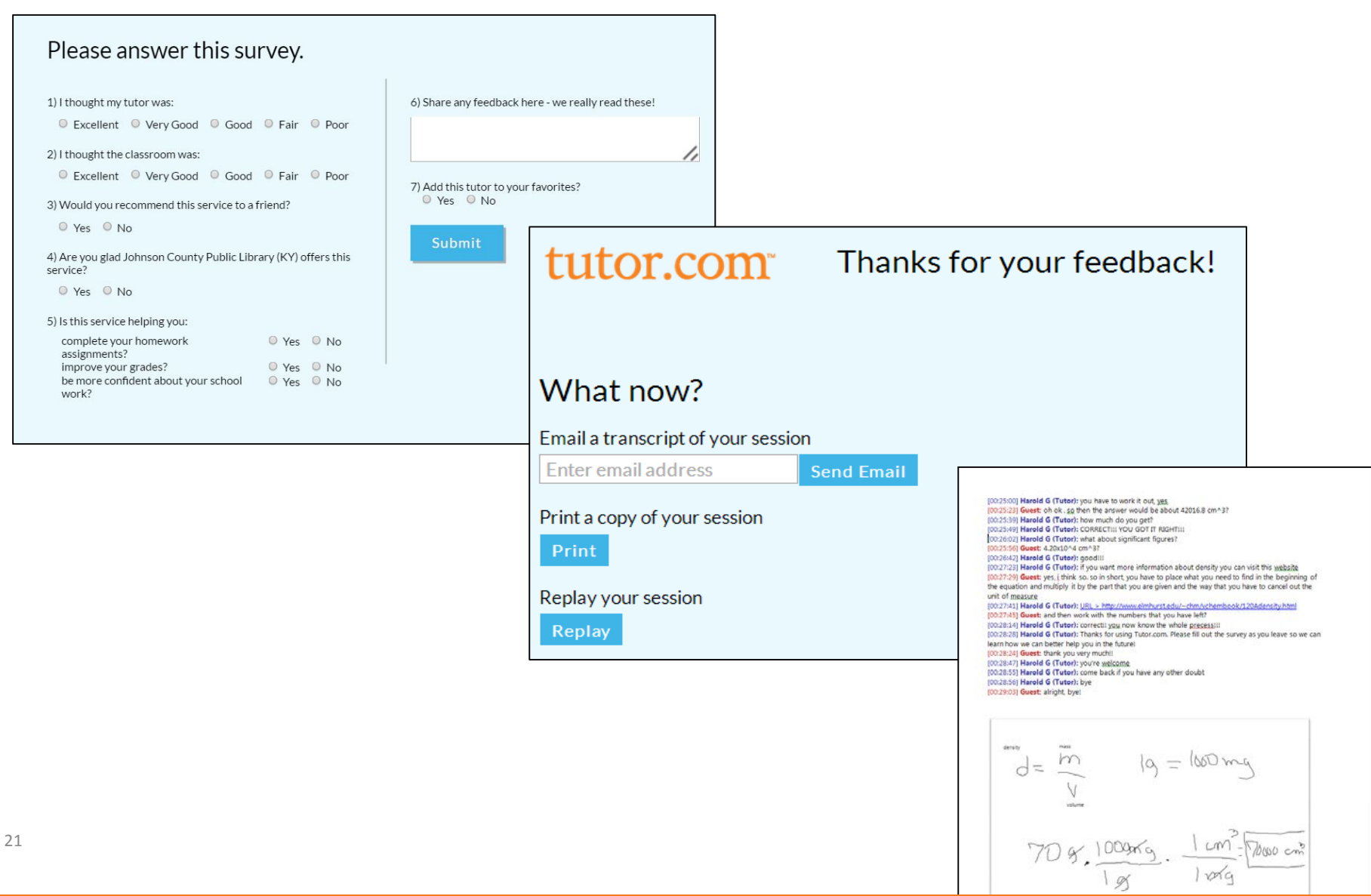

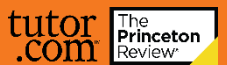

Next Up: User Interface

# Questions about user interface?

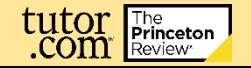

## Client Resource Center WWW.TUTOR.COM/CLIENTCARELIB

#### Web Graphics  $\star$  Posters  $\star$  Flyers  $\star$  Bookmarks  $\star$  Brochures  $\star$  Program Cards How It Works Guides ★ Newsletter Announcements ★ Additional Training

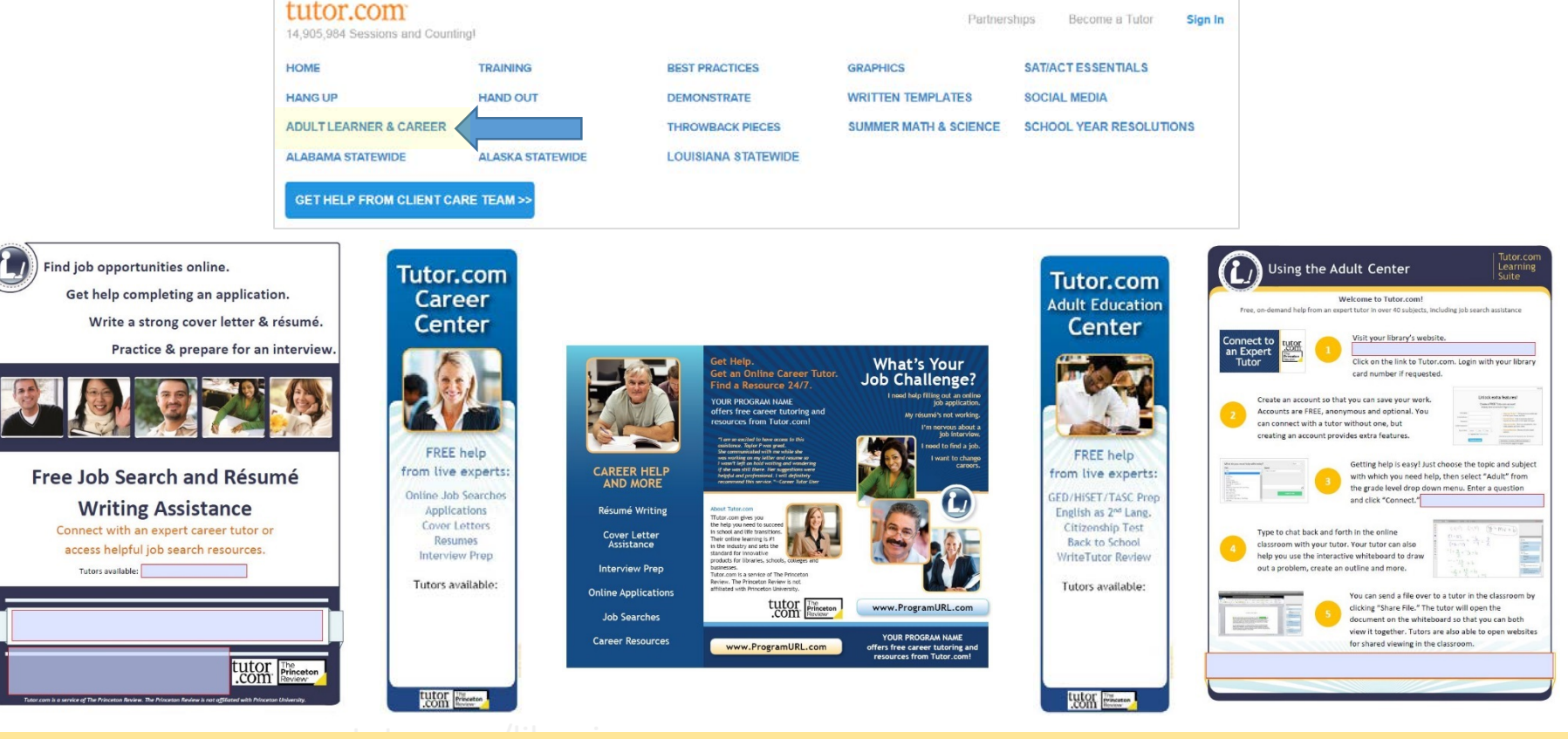

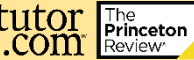

### Promotion Ideas

Workforce Development Center – Career Brochure Community Job Boards – Career Flyer/Poster Job Fairs – Program Cards Local Community College – Adult Ed Brochure At Library Programs – Adult Ed Flyer/Poster Library Newsletter – Newsletter Templates Press Release – Press Release Template In Stacks in Test Prep Books - Bookmarks Circulation Desk – Bookmarks Social Media – Social Media Posts

#### **Important Tip**

Make sure your marketing materials match. We highly suggest using the provided web graphics on your website links for the adult audience.

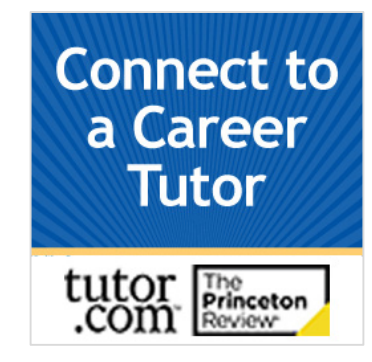

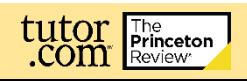

### Questions?

Contact your Client Services Manager [www.tutor.com/clientcarelib/contactus](http://www.tutor.com/clientcarelib/contactus)

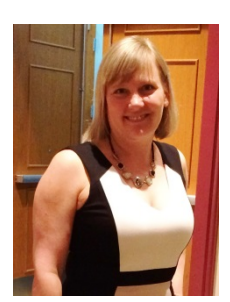

**Susan Del Rosario** Sr. Director Library Programs [Susan.DelRosario@tutor.com](mailto:Susan.DelRosario@tutor.com) (920) 327-2859

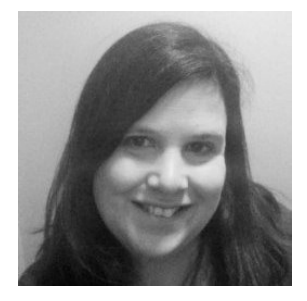

**Joann Claspill** Client Services Manager [Joann.Claspill@tutor.com](mailto:Joann.Claspill@tutor.com) (917) 371-3447

Client Support: [ClientSupport@Tutor.com](mailto:ClientSupport@Tutor.com)

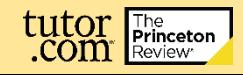